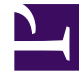

# **SGENESYS**

This PDF is generated from authoritative online content, and is provided for convenience only. This PDF cannot be used for legal purposes. For authoritative understanding of what is and is not supported, always use the online content. To copy code samples, always use the online content.

# Designer User's Guide

Validate Phone Number Block

## Contents

- 1 [Inputs tab](#page-2-0)
	- 1.1 [Example](#page-3-0)
- 2 [Results tab](#page-3-1)
- 3 [Number Validation Configurations Data Table](#page-3-2)
	- 3.1 [Parameters](#page-3-3)

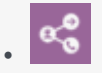

•

• Administrator

Use this block with Callback to validate phone numbers and provide support for international phone numbers.

#### **Related documentation:**

This block provides phone number validation and international phone number support for Callback V2.

#### Important

This block is only supported for environments using shared GMS.

#### <span id="page-2-0"></span>Inputs tab

The **Validate Phone Number** block has three inputs. Enter the values, or select the appropriate variables.

- **Phone number** The phone number to be validated.
- **Home Country Code** The 2-letter ISO code of the expected "home" country. For example, *US* or *GB*.
- **Geocoding Locale** (Optional) The preferred locale in which to return the detected location. For example, *en* or *zh-CN*. The default is *en-US*.

#### <span id="page-3-0"></span>Example

(V

**Properties - Validate Phone Number** 

This block is used to validate a phone number on Genesys Mobile Services (GMS) using Google's libphonenumber library<br>(https://github.com/googlei18n/libphonenumber).

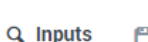

FI Results

Validates and parses a phone number.

The phone number is validated and parsed using the Java implementation of Google's libphonenumber library.

The input **Phone Number** can be in international format (e.g. '+1 650 466-1100', '+441276457000', or '+33 1 41 10 17 17'), or in a format recognizable within the home<br>country specified (e.g. '(650) 466-1100' in United Stat punctuations.

If Phone Number is specified in an international format, Home Country Code is not used in determining the phone number's region and any applicable information. If<br>Phone Number is provided in national number format instead,

- 
- If Phone Number is '+1 650 466-1100' and Home Country Code is 'FR', the number is valid.<br>If Phone Number is '01 41 10 17 17' and Home Country Code is 'US', the number is invalid.<br>If Phone Number is '01 41 10 17 17' and Hom
- 

The prioric is to the filter optional input Geocoding Locale is provided, the library will attempt to use this locale when returning the Location of the phone number (if it can be determined).<br>In practice, the library does

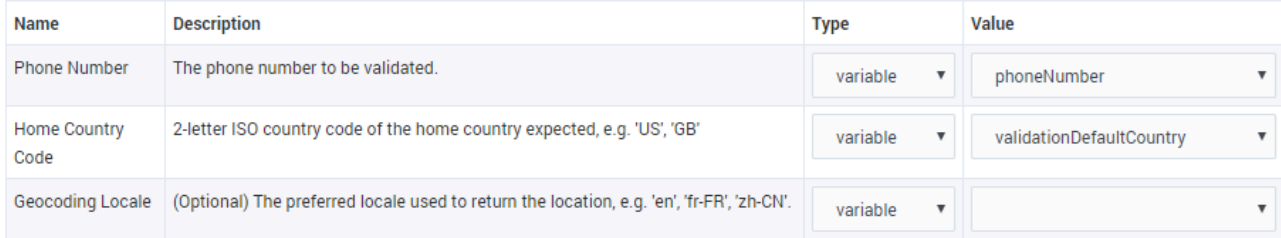

## <span id="page-3-1"></span>Results tab

Select the variables that will store the results of the phone number validation query.

All outputs are optional. If the phone number is not valid, all outputs (other than **Outcome**) will return null.

#### <span id="page-3-2"></span>Number Validation Configurations Data Table

Callback V2 uses a special data table called NUMBER\_VALIDATION\_CONFIGURATIONS to provide support for phone number validation and international phone numbers.

You can view the settings for this data table by selecting it on the Data Tables page.

#### <span id="page-3-3"></span>Parameters

This data table contains the following parameters:

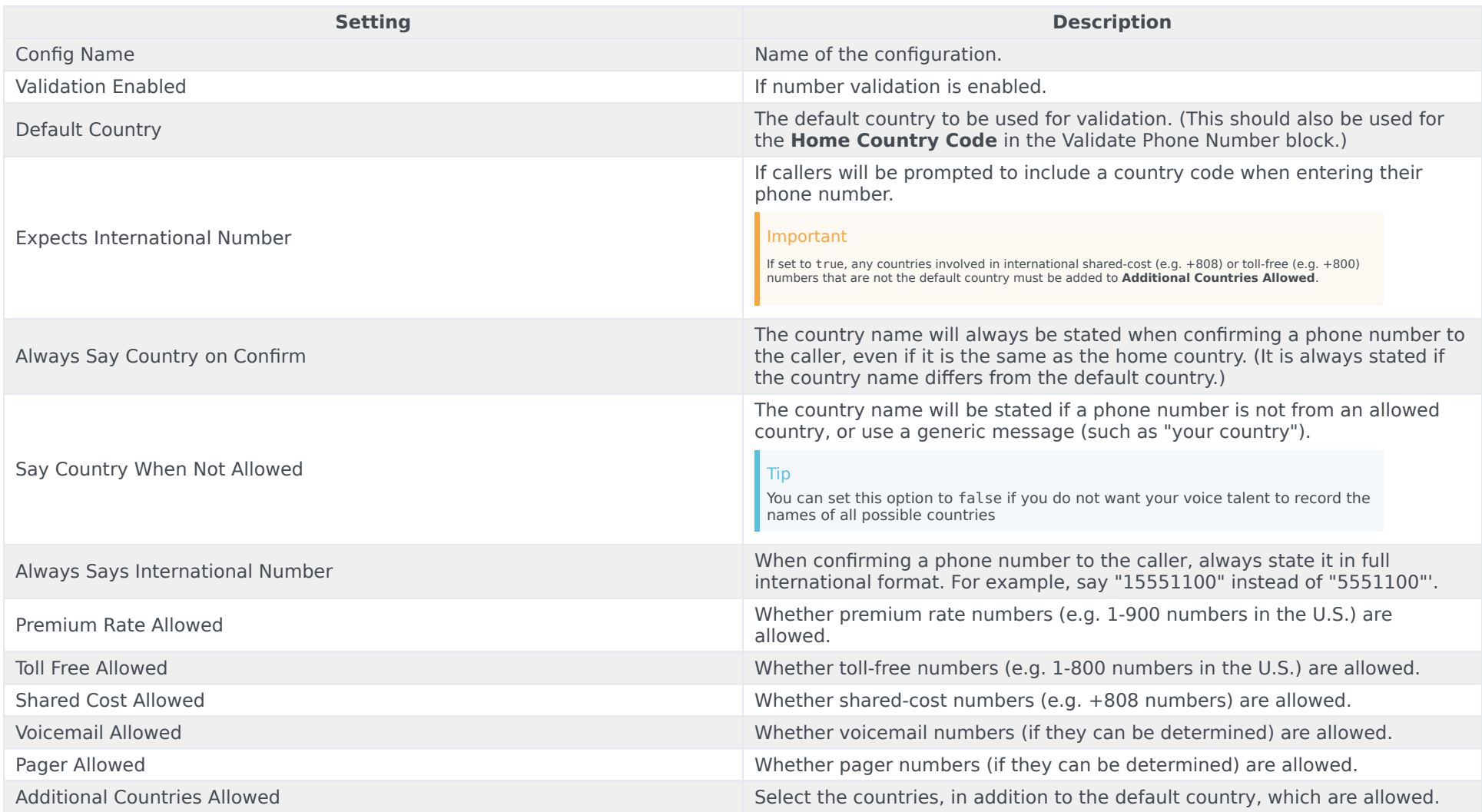